## UNIFIED VOICE MAIL

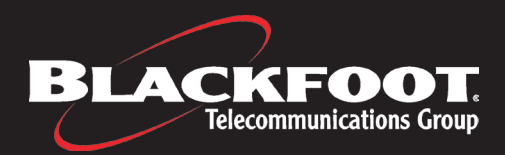

## CONVENIENT AND STREAMLINED VOICE MAIL FROM BLACKFOOT

Blackfoot's Unified Voice Mail (UVM) and Unified Voice Mail Plus (UVMP) services provide you with convenient voice mail and online tools. Increase your productivity by streamlining how you connect with your customers, vendors, and coworkers.

UVM and UVMP services feature CommPortal, a web-based tool that provides you with a visual way to manage your voice mail box, greetings, and many other aspects of your daily voice communications.

Easily control how, when and where you can be reached. CommPortal allows more sophisticated call routing features, including setting your calls to route to a specific phone number, and even a secondary number if the first party doesn't answer.

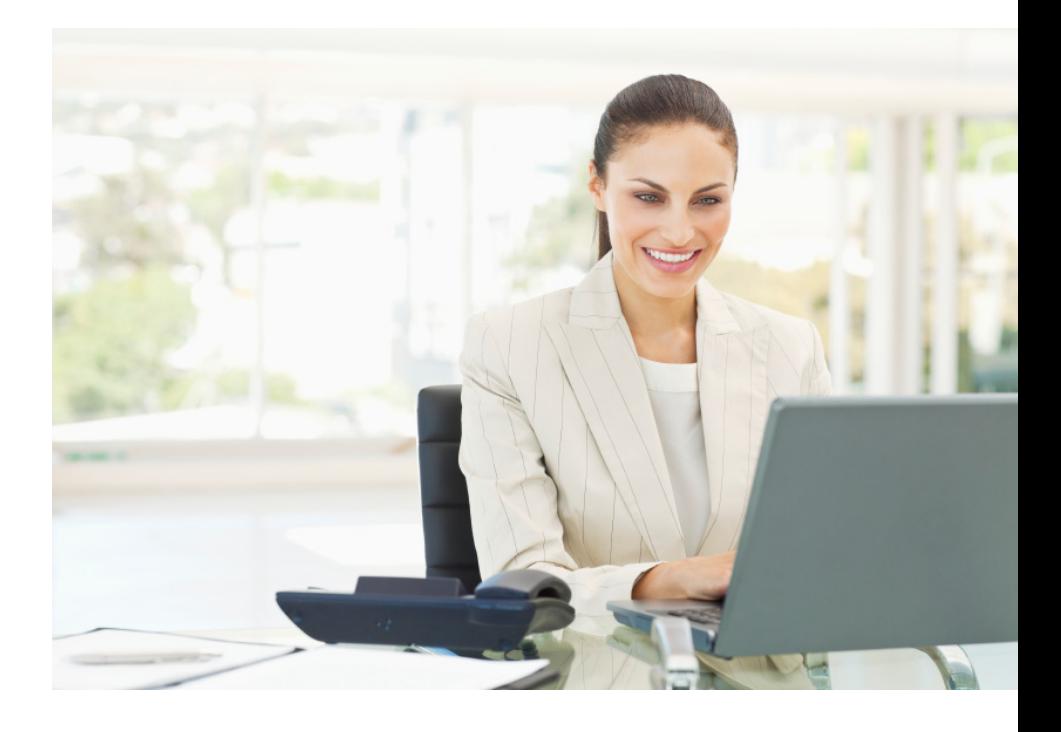

## Why Unified Voice Mail?

This convenient tool will streamline your daily business communications, and allow you more control over how you can be reached.

Contact one of Blackfoot's dedicated business account managers at business@blackfoot.com.

## UNIFIED VOICE MAIL

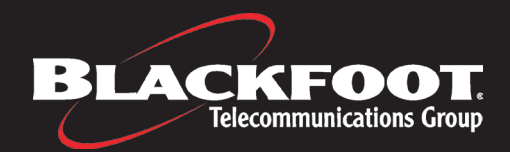

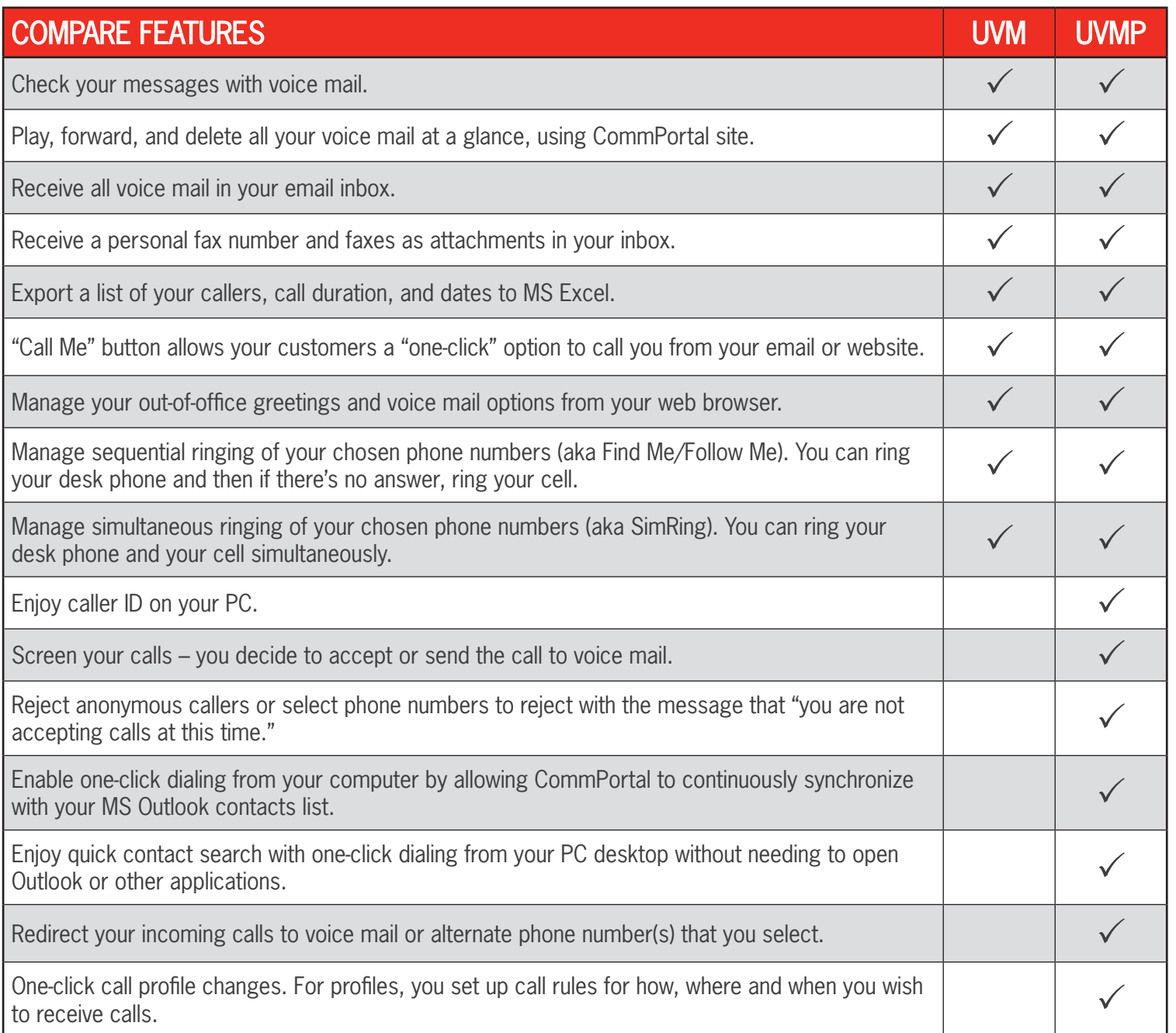

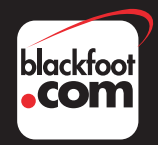